Erziehungsdepartement des Kantons Basel-Stadt

**Hochschulen**

**Pädagogisches Zentrum PZ.BS**

## MS Teams für die Kollaboration im Kollegium

Welche Funktionen bieten MS Teams und Office365 für die Zusammenarbeit? Wie setzt man diese am besten ein? Diese und weitere Fragen werden im Holkurs an Ihrer Schule beantwortet. Das PZ.BS arbeitet bei diesem Angebot mit der Swisscom zusammen, die auf mehrere Trainerinnen und Trainer zurückgreifen und so auch ein grösseres Kollegium zeitgleich schulen kann. Die eingesetzten Trainer/innen kennen die Gegebenheiten in den Basler Schulen. Die Holkurse sind für buchende Schulen kostenlos.

## Anmeldung Holkurse MS Teams für Schulen Basel-Stadt

Schule: Adresse: Schulleitung (Kontaktperson): Telefon: E-Mail:

## □ Modul 1 Basis (2 Stunden) Grundlagen von MS Teams begleitet erlernen und die Basis für den Einsatz in der Kollaboration sichern. Anzahl Teilnehmende: Wunschdaten: (Bitte 3 mögliche Termine angeben):

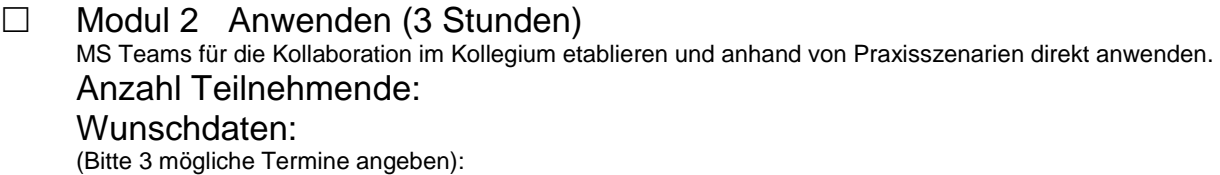

 $\Box$  Modul 3 MS Umfragen und Planner (2 Stunden) Der Basiskurs führt in die Grundlagen von Forms (Umfragen) und Planner ein, bereitet auf die Zusammenarbeit mit anderen vor und zeigt die Potenziale der beiden Apps für die Kollaboration mit Klassen und im Kollegium. Anzahl Teilnehmende:

## Wunschdaten:

(Bitte 3 mögliche Termine angeben):

 $\Box$  Modul 4 MS OneNote und Whiteboard (2 Stunden) Mit OneNote können Teamnotizen für die Zusammenarbeit im Kollegium visuell und in der Cloud festgehalten werden, während Whiteboard ideal für Gruppenprojekte ist. Anzahl Teilnehmende: Wunschdaten: (Bitte 3 mögliche Termine angeben):

Anmeldung an PZ.BS, Georg Gusewski: georg.gusewski@bs.ch